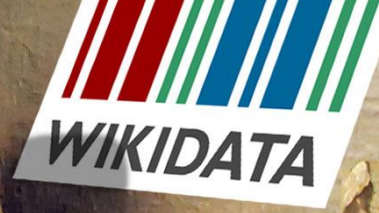

 $\vec{y}$ 

 $H = H$ 

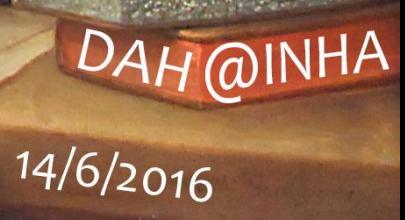

Q19005056

## Wikidata?

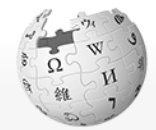

WIKIPÉDIA L'encyclopédie libre

Accueil Portails thématiques Article au hasard Contact

Contribuer

Débuter sur Wikinédia Aide Communauté Modifications récentes

Faire un don

Outils

Pages liées Suivi des pages liées Importer un fichier Pages spéciales Adresse permanente Information sur la page Élément Wikidata Citer cette page

Imprimer / exporter Créer un livre Télécharger comme **PDF** Version imprimable

Dans d'autres projets

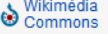

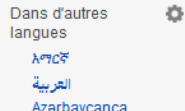

Article Discussion

#### La Liberté quidant le peuple

La Liberté guidant le peuple est une huile sur toile d'Eugène Delacroix réalisée en 1830, inspirée de la révolution des Trois Glorieuses qui s'est passée en 1830. Présentée au public au Salon de Paris de 1831 sous le titre Scènes de barricades note 1, l'œuvre est ensuite exposée au musée du Luxembourg à partir de 1863 puis transférée au musée du Louvre en 1874 où elle fut l'une des œuvres les plus fréquentées<sup>1</sup>. L'œuvre a été présentée dans l'exposition La Galerie du temps au Louvre-Lens.

Par son aspect allégorique et sa portée politique, elle a été fréquemment choisie comme symbole de la République française ou de la démocratie.

#### Sommaire [masquer]

- 1 Description de l'œuvre
- 2 Situation historique
- 3 Contexte de la réalisation et genèse de l'œuvre
- 4 Signification et portée de l'œuvre
- 5 Réception de l'œuvre
- 6 Postérité de l'œuvre
- 7 Déplacements
- 8 Notes
- 9 Références
- 10 Annexes
	- 10.1 Articles connexes
	- 10.2 Liens externes
	- 10.3 Bibliographie

- 
- 
- 
- 
- 
- 

#### Description de l'œuvre [modifier | modifier le code]

- 
- 

A Non connecté Discussion Contributions Créer un compte Se connecter

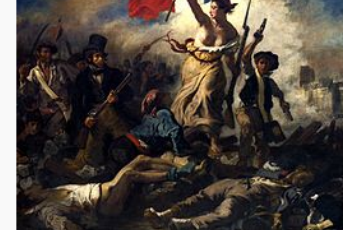

La Liberté guidant le peuple

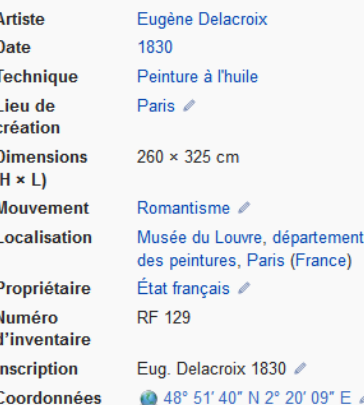

Localisation sur la carte du 1er arrondissement de Paris

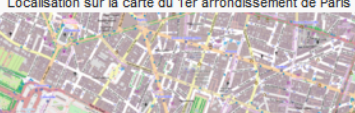

L'œuvre assez imposante fut réalisée entre les mois d'octobre et de décembre 1830. La scène se passe à Paris, comme l'indiquent les tours de la cathédrale Notre-Dame qui émergent des fumées au dernier plan. Une foule d'émeutiers franchissent une barricade. Au premier plan, associés aux matériaux-- pavés et poutres - que forment cette barricade, les corps de soldats morts apparaissent tordus et comme désarticulés. L'un gît nu. Un ouvrier ou un paysan blessé, foulard noué sur la tête, émerge des décombres, le corps et le regard tendus vers une femme du peuple, coiffée d'un bonnet phrygien dont s'échappent des boucles. Celle-ci est représentée en pied et occupe de fait la place principale. Elle brandit par la hampe un

#### Rechercher Lire Modifier Modifier le code Historique

48° 51' 40" N 2° 20' 09" E D carte

La Liberté guidant le peuple

 $\mathsf Q$ 

## Wikidata!

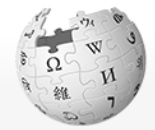

WIKIPÉDIA L'encyclopédie libre

Accueil Portails thématiques Article au hasard Contact

Contribuer Débuter sur Wikinédia Aide Communauté

> Modifications récentes Faire un don

Outils

Pages liées Suivi des pages liées Importer un fichier Pages spéciales Adresse permanente Information sur la page Élément Wikidata Citer cette page

Imprimer / exporter Créer un livre Télécharger comme **PDF** Version imprimable

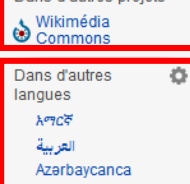

Dans d'autres projets

Article Discussion

#### La Liberté quidant le peuple

La Liberté guidant le peuple est une huile sur toile d'Eugène Delacroix réalisée en 1830, inspirée de la révolution des Trois Glorieuses qui s'est passée en 1830. Présentée au public au Salon de Paris de 1831 sous le titre Scènes de barricades note 1, l'œuvre est ensuite exposée au musée du Luxembourg à partir de 1863 puis transférée au musée du Louvre en 1874 où elle fut l'une des œuvres les plus fréquentées<sup>1</sup>. L'œuvre a été présentée dans l'exposition La Galerie du temps au Louvre-Lens.

Par son aspect allégorique et sa portée politique, elle a été fréquemment choisie comme symbole de la République française ou de la démocratie.

#### Sommaire [masquer]

- 1 Description de l'œuvre
- 2 Situation historique
- 3 Contexte de la réalisation et genèse de l'œuvre
- 4 Signification et portée de l'œuvre
- 5 Réception de l'œuvre
- 6 Postérité de l'œuvre
- 7 Déplacements
- 8 Notes
- 9 Références
- 10 Annexes
	- 10.1 Articles connexes
	- 10.2 Liens externes
	- 10.3 Bibliographie

#### Description de l'œuvre [modifier | modifier le code]

48° 51' 40" N 2° 20' 09" E D carte

#### La Liberté guidant le peuple

 $\mathsf Q$ 

A Non connecté Discussion Contributions Créer un compte Se connecter

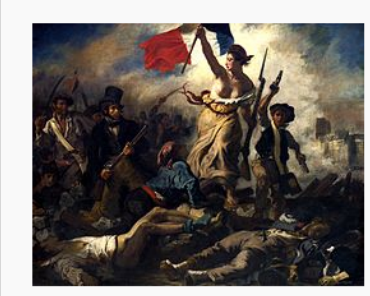

La Liberté guidant le peuple

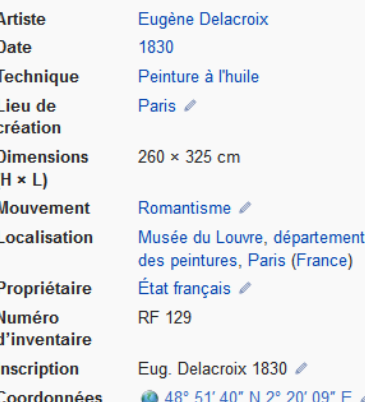

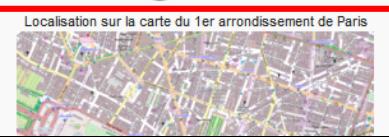

#### L'œuvre assez imposante fut réalisée entre les mois d'octobre et de décembre 1830. La scène se passe à Paris, comme l'indiquent les tours de la cathédrale Notre-Dame qui émergent des fumées au dernier plan. Une foule d'émeutiers franchissent une barricade. Au premier plan, associés aux matériaux-- pavés et poutres – que forment cette barricade, les corps de soldats morts apparaissent tordus et comme désarticulés. L'un gît nu. Un ouvrier ou un paysan blessé, foulard noué sur la tête, émerge des décombres, le corps et le regard tendus vers une femme du peuple, coiffée d'un bonnet phrygien dont s'échappent des boucles. Celle-ci est représentée en pied et occupe de fait la place principale. Elle brandit par la hampe un

#### Rechercher Lire Modifier Modifier le code Historique

## Gestion des interwikis

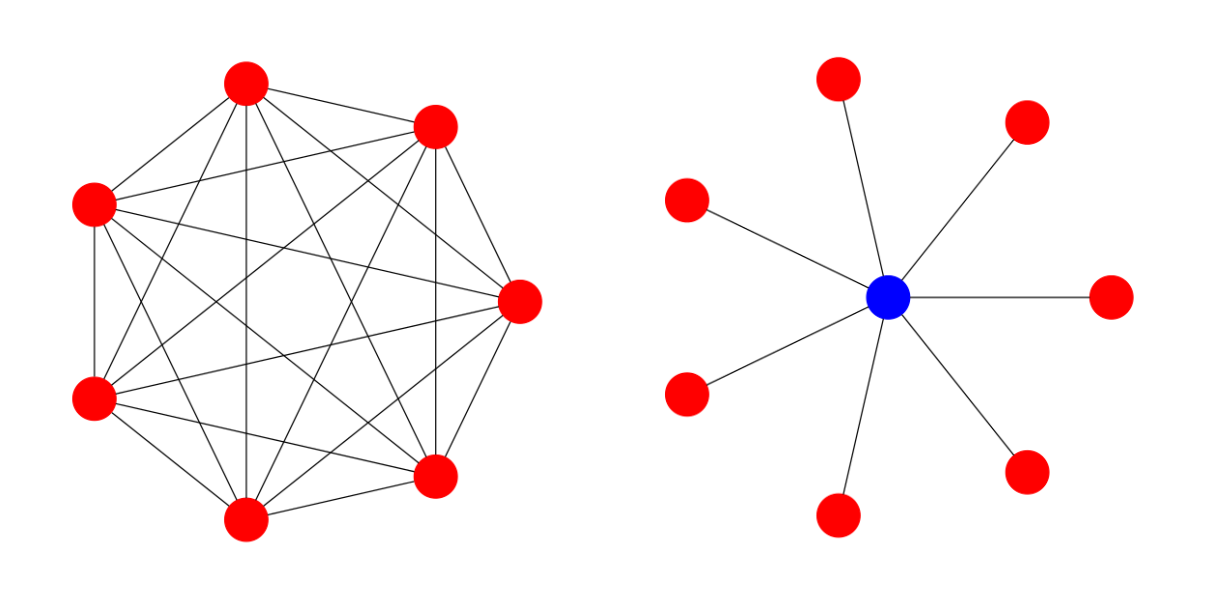

Avant Wikidata **Avec Wikidata** 

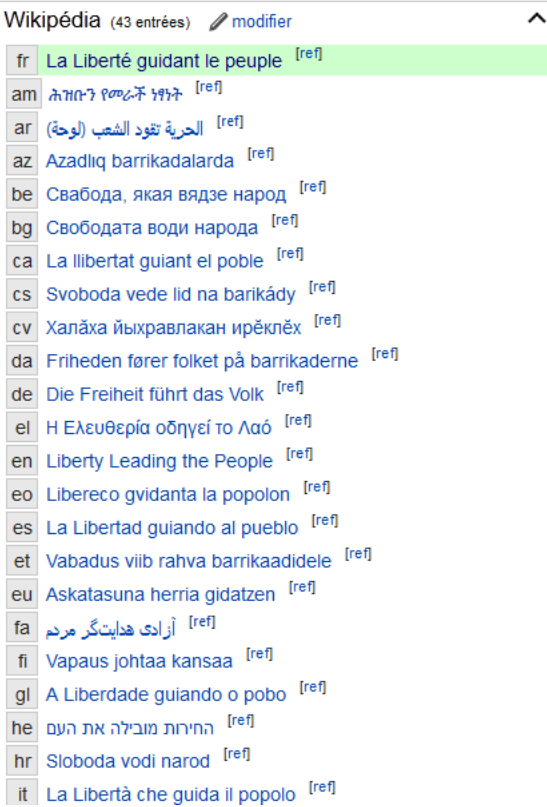

#### [Élément Q29530](https://www.wikidata.org/wiki/Q29530)

## Un élément avec des données

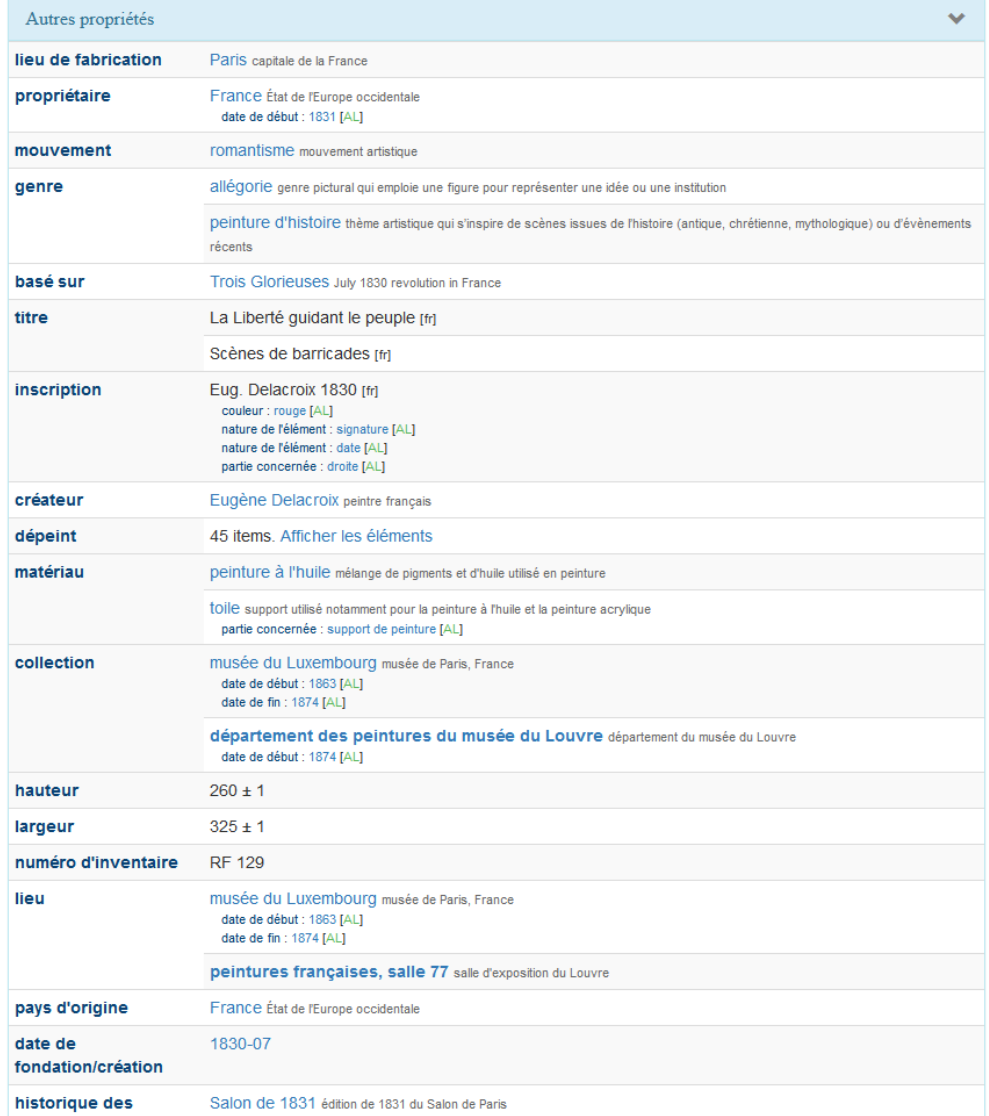

expositions

#### des identifiants

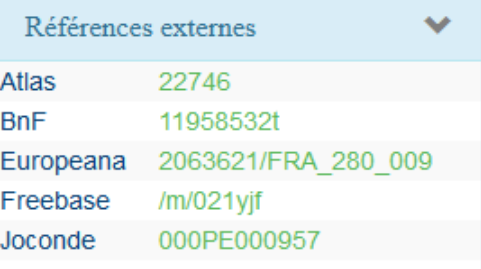

#### [Élément Q29530](https://tools.wmflabs.org/reasonator/?q=Q29530&lang=fr)

# Déclaration (*statement*)

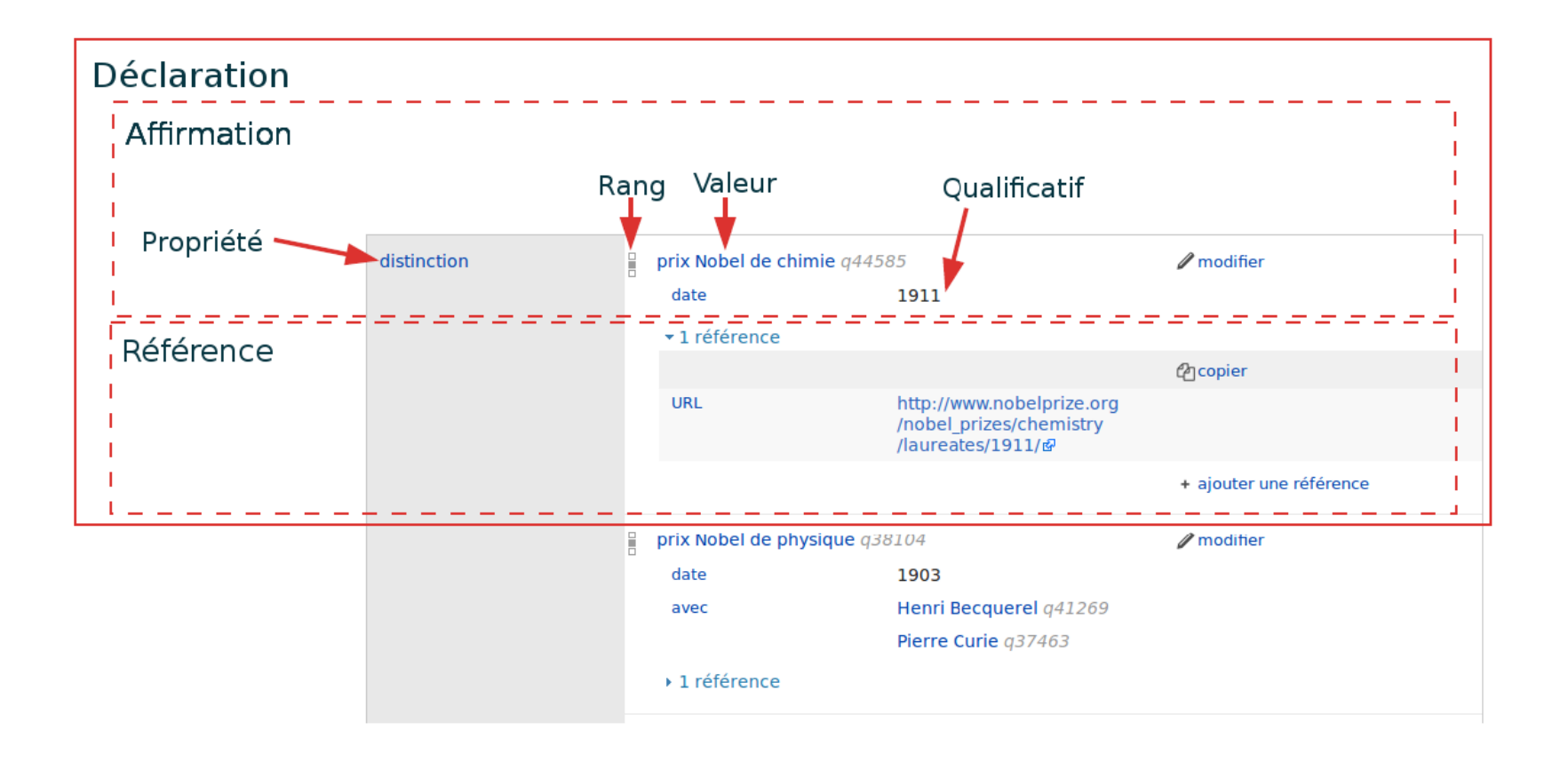

# Types de données

- Élément Wikidata
- **❖ Chaîne de caractères**
- Média commun (fichier sur [Wikimedia Commons\)](https://commons.wikimedia.org/wiki/Accueil)
- Date (proche ISO 8601)
- Coordonnées de géolocalisation
- Quantité, avec unité et marge
- Texte monolingue (chaîne de caractère avec langue)
- **☆ URL**
- $\dots$  Identifiant externe
- Expression mathématique

# Wikidata est

- ❖ un pivot de liens entre les projets Wikimedia
- une base de données
- **❖** ... multilingue
- $\dots$  **collaborative**
- ❖ ... secondaire
- **☆** … libre
- … requêtable

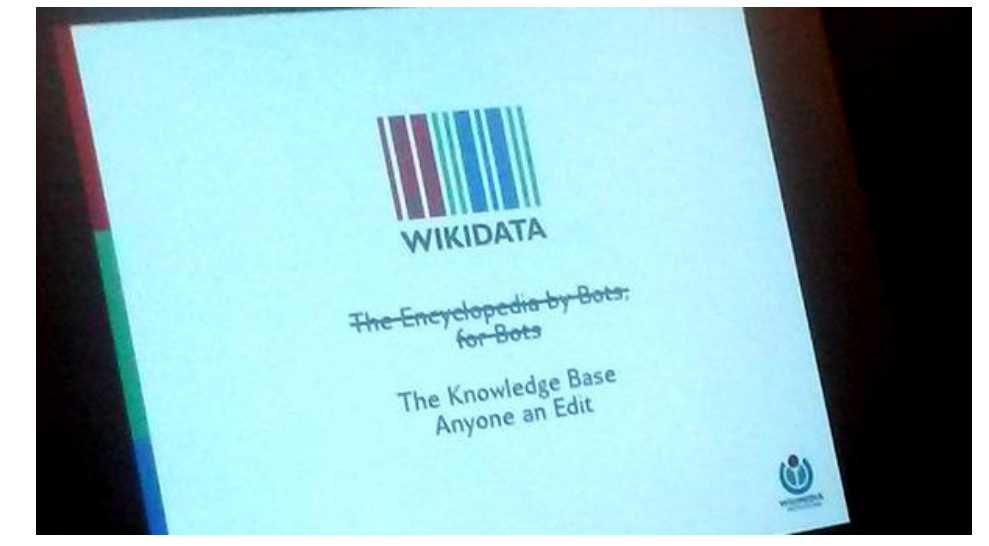

… en développement continu

### Domaines de la connaissance

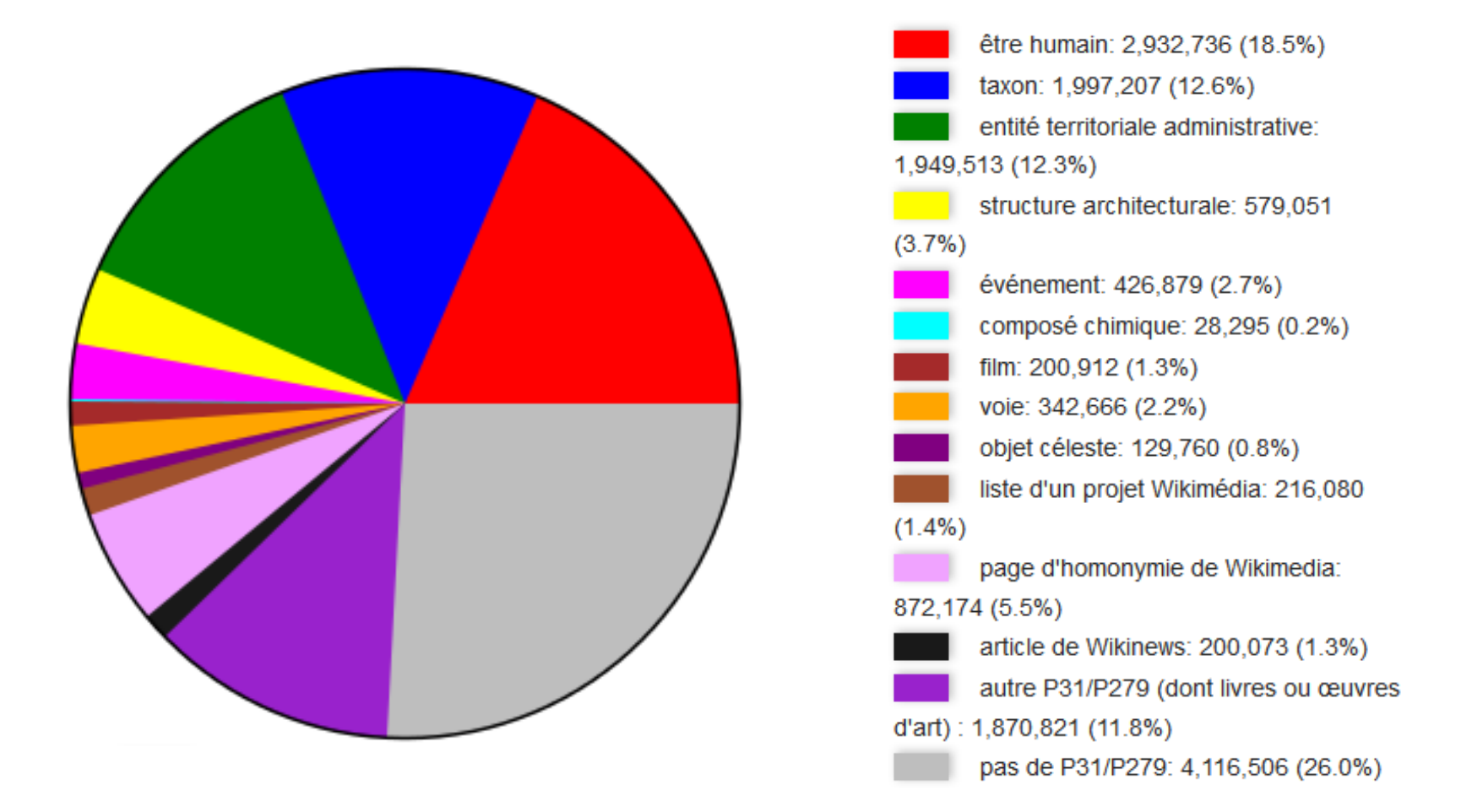

Répartition des éléments Wikidata au 25/10/2015 (source <https://www.wikidata.org/wiki/Wikidata:Statistics/fr>)

# Structure d'un élément œuvre d'art

Les données d'identification :

- libellé de l'élément
- description de l'élément
- nature de l'élément [p31](https://www.wikidata.org/wiki/Property:P31) → élément Wikidata
- créateur/créatrice  $p170 \rightarrow e$ lément Wikidata
- date de création  $p571 \rightarrow$  $p571 \rightarrow$  date
- collection  $p195 \rightarrow e$ lément Wikidata
- image  $p18 \rightarrow$  $p18 \rightarrow$  fichier de WikiCommons
- numéro d'inventaire  $p217 \rightarrow$  Chaîne de caractères
- décrit à l'URL  $p973 \rightarrow \text{URL}$  $p973 \rightarrow \text{URL}$

Liste générique des propriétés d'un élément œuvre d'art

[https://www.wikidata.org/wiki/Wikidata:WikiProject\\_Visual\\_arts/Item\\_structure#Describing\\_individual\\_objects](https://www.wikidata.org/wiki/Wikidata:WikiProject_Visual_arts/Item_structure#Describing_individual_objects)

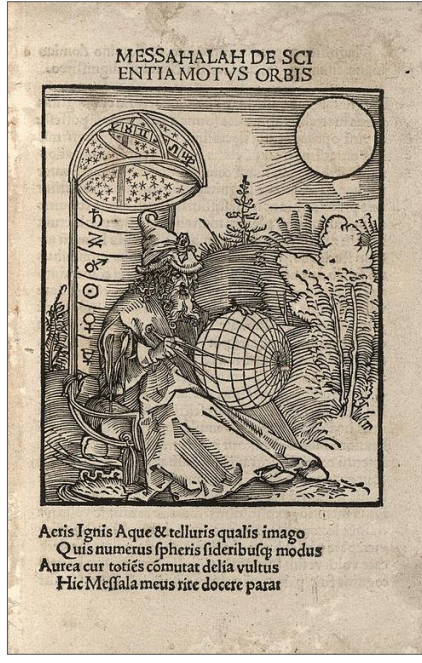

[Q18339645](https://www.wikidata.org/wiki/Q18339645)

# Un hub d'identifiants

#### Référentiels d'autorité d'œuvres d'art avec nombre d'œuvres renseignées sur Wikidata

<http://tinyurl.com/hsnjd8n>

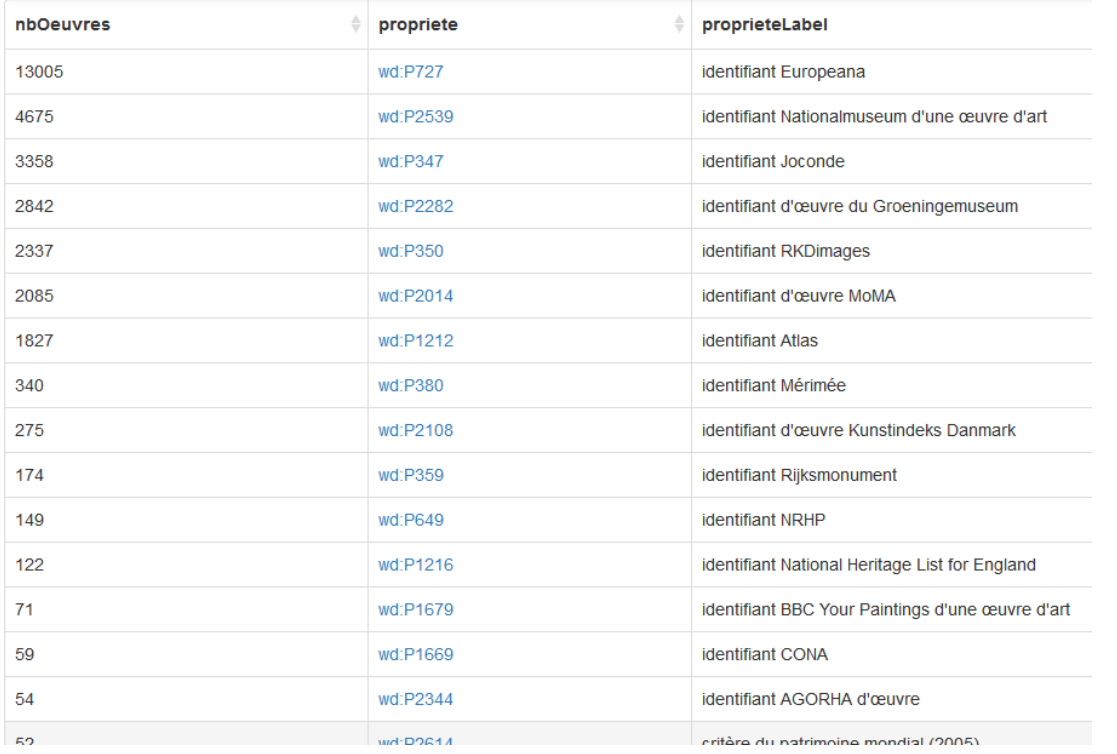

 ~47 % des 57 000 œuvres avec image ont un identifiant ou P973 (décrit à l'URL) renseignés ~80 % des 175 000 œuvres avec ou sans images

# Des liens durables

Besoin de références pour les données de référence

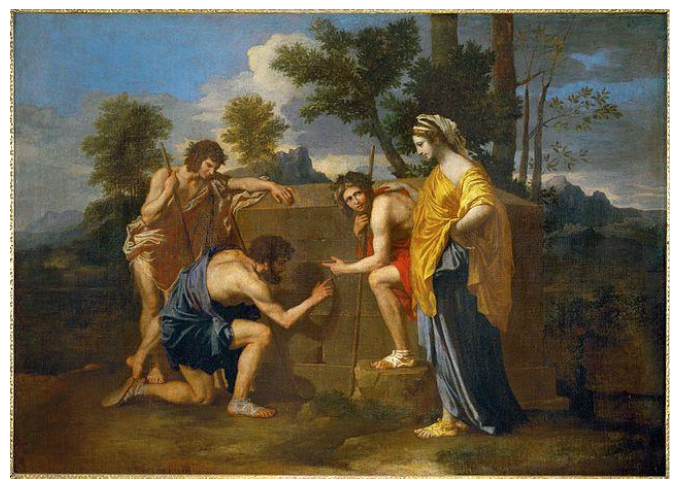

[Q1140358](https://www.wikidata.org/wiki/Q1140358)

*Le problème des (URLs des sites de) musées*

URI à l'horizon

*[http://www.cidoc-crm.org/docs/LoD\\_For\\_Museums\\_v1.7-en.doc](http://www.cidoc-crm.org/docs/LoD_For_Museums_v1.7-en.doc)*

# Ontologies collaboratives

Des aléas

Organisation de classes et sous-classes fragiles

Concepts fusionnés par erreur

Concepts désambiguisés mais pas reportés

- Concepts culturels
- $\div$  Désaccords

Mais quand même

- **Executation pragmatique des nœuds**
- ❖ Facilitation des innovations
- Émergence d'une koinè conceptuelle
- En pratique, ça fonctionne

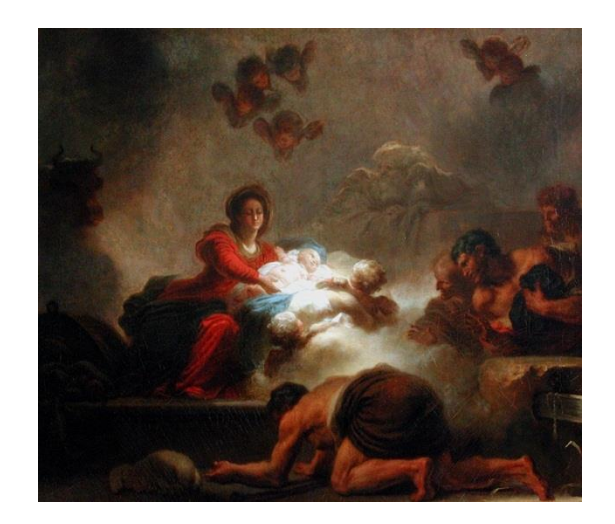

[Q3201472](https://www.wikidata.org/wiki/Q3201472)

# Mouvements de contribution

**[Projet Visual arts](https://www.wikidata.org/wiki/Wikidata:WikiProject_Visual_arts/Item_structure)** 

❖ [Sum of all paintings](https://www.wikidata.org/wiki/Wikidata:WikiProject_sum_of_all_paintings/fr)

[Projet Louvre](http://www.zone47.com/crotos/lab/louvre-rooms.php)

[Collections des musées](https://www.wikidata.org/wiki/Wikidata:Flemish_art_collections,_Wikidata_and_Linked_Open_Data) d'art flamands

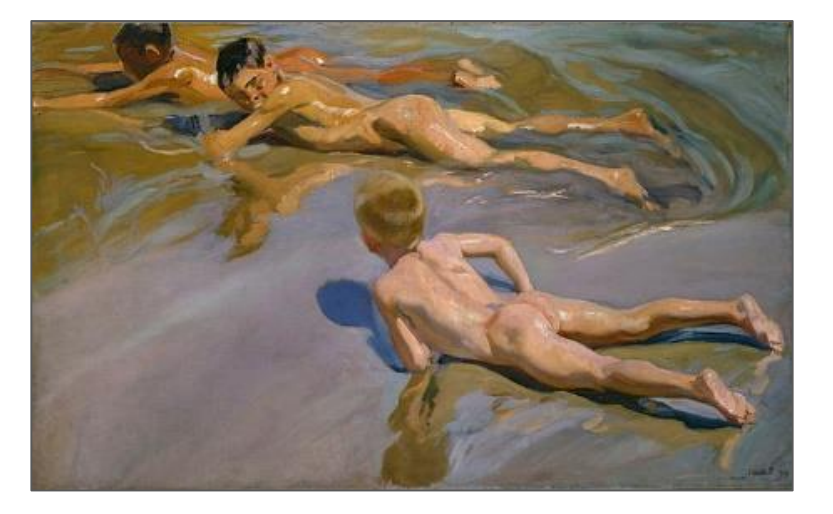

[Q6043567](https://www.wikidata.org/wiki/Q6043567)

#### [Musées des Augustins](http://tinyurl.com/AugustinsWikidata)

(cf [Médiation documentaire et documentation participative à travers les projets Wikimédia](http://archivesic.ccsd.cnrs.fr/sic_01291772))

Jefaiscequilmeplaît

[bibliothèque nationale du pays de Galles](http://zone47.com/crotos/?p195=666063)

## Des humains et des bots

 $\dots$  Des outils d'édition manuels, semiautomatiques et automatiques

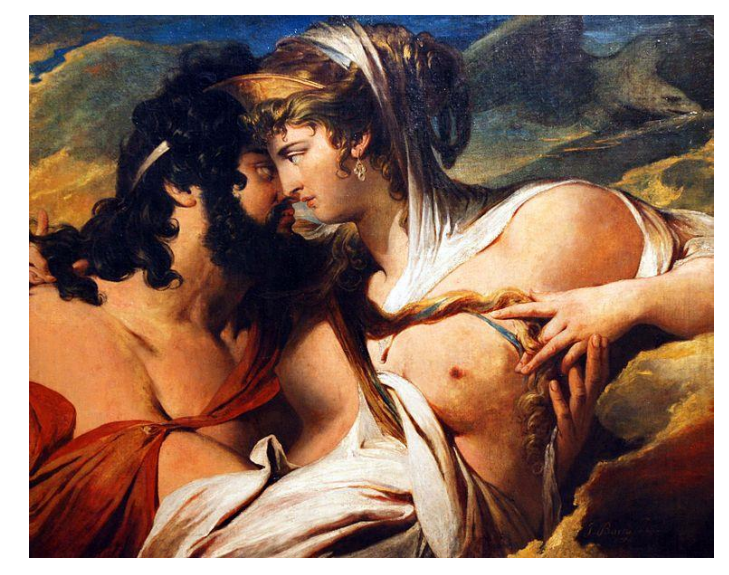

#### Une communauté de contributeurs-trices

[Q17242710](https://www.wikidata.org/wiki/Q17242710)

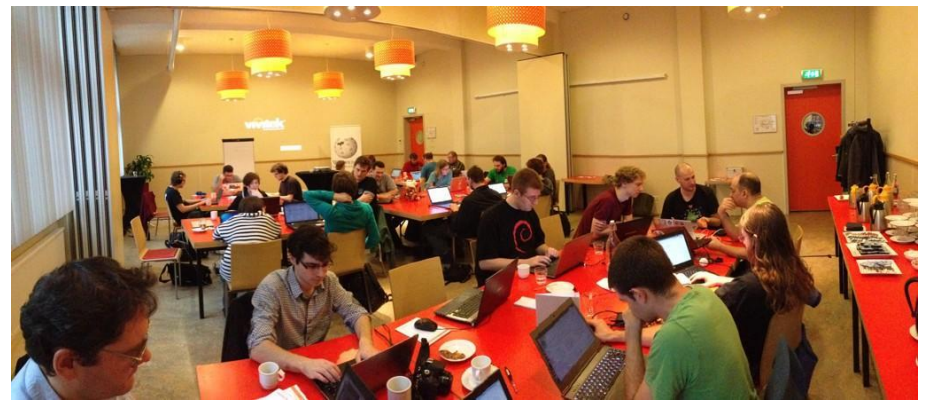

Amsterdam Hackathon 2014, by Maarten Dammers

# Sum of all paintings La somme de toutes les peintures

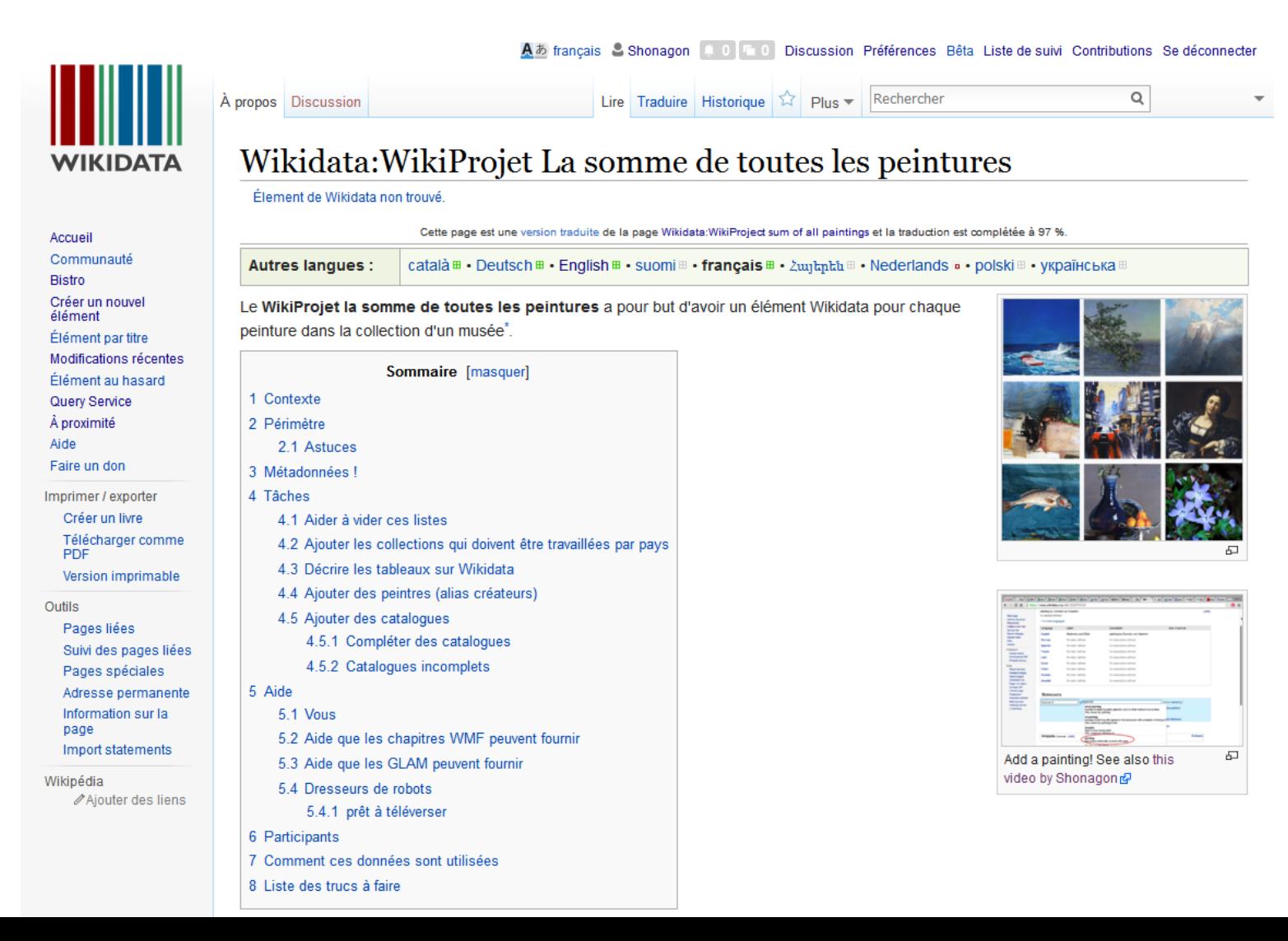

### Volumes

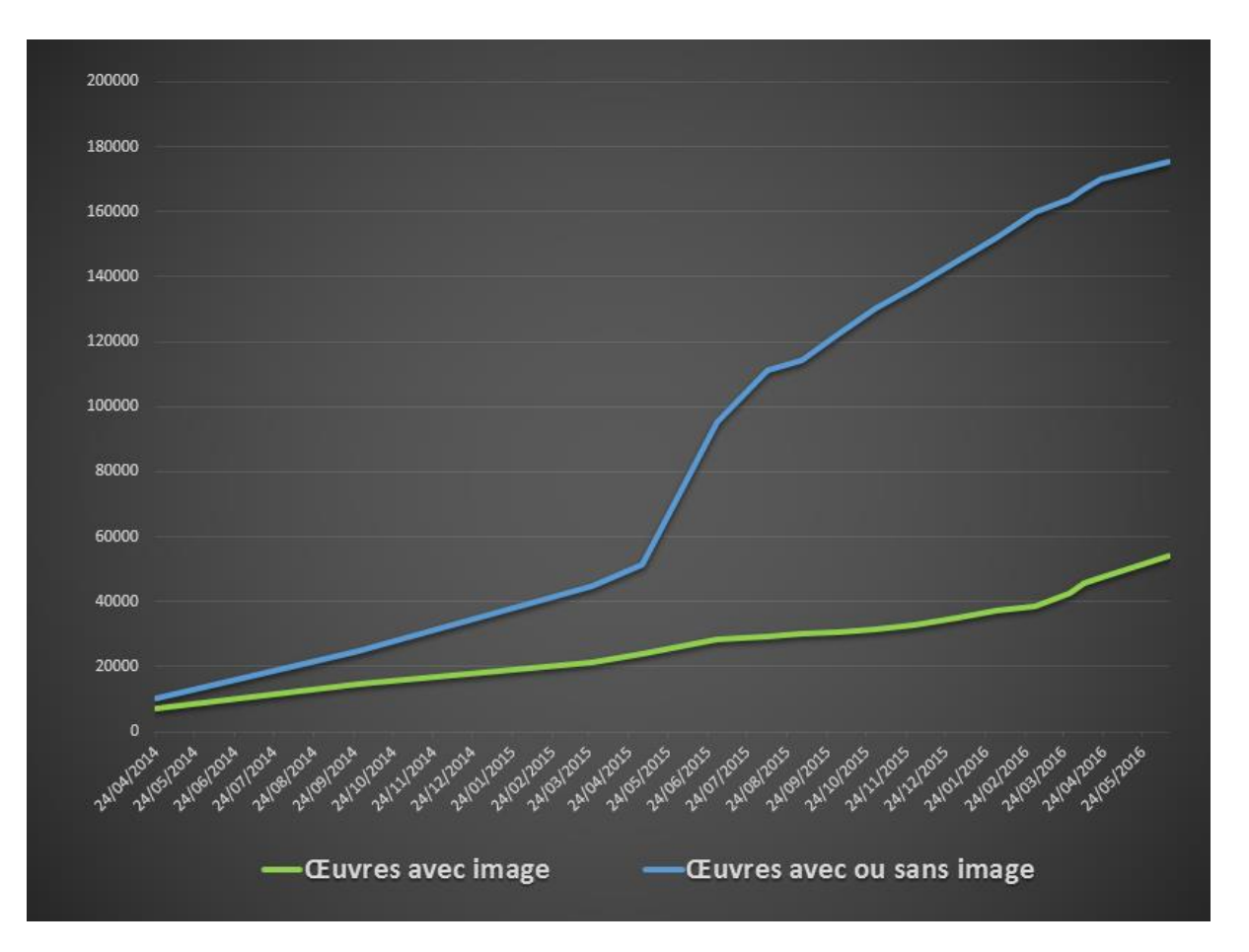

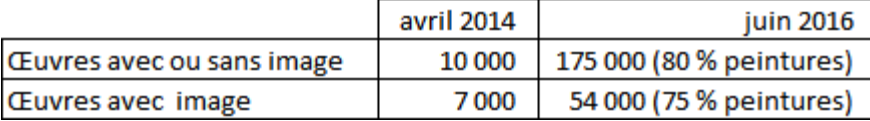

# Open GLAMs

*The Impact of Open Access on Galleries, Libraries, Museums, & Archives*

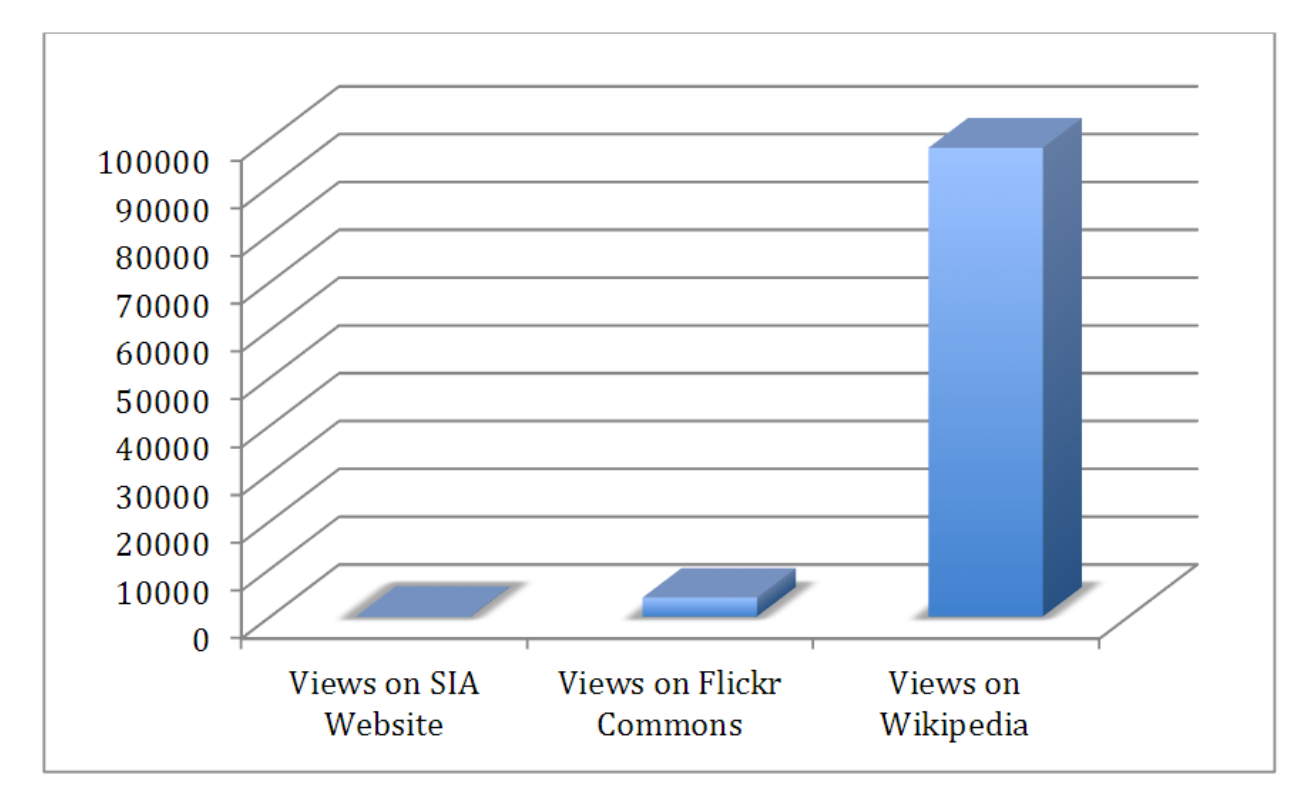

Comparaison du nombre de vues moyen pour une image du Smithsonian Institution Archives, depuis 2008 [source](https://siarchives.si.edu/sites/default/files/pdfs/2016_03_10_OpenCollections_Public.pdf)

## Sémanticpédia, le rendez-vous manqué

*« Mais ce partenariat ne saurait être à sens unique. Le savoir accessible sur Wikipédia est en perpétuelle construction et peut bénéficier pleinement de l'expertise du ministère. C'est pourquoi nos établissements sont invités à leur tour à consolider, à enrichir ou à rectifier s'il y a lieu les données figurant sur Wikipédia, afin non seulement d'augmenter la qualité de ses articles en langue française, mais aussi son efficacité sur le Web sémantique. »*

> « Lancement DBpédia en français et inauguration de Sémanticpédia », Aurélie Filippetti, *[site du Ministère de la Culture et de la Communication](http://www.culturecommunication.gouv.fr/Espace-Presse/Discours/Lancement-DBpedia-en-francais-et-inauguration-de-Semanticpedia)*, 19/11/2012, p. 1

### Screenshots of despair

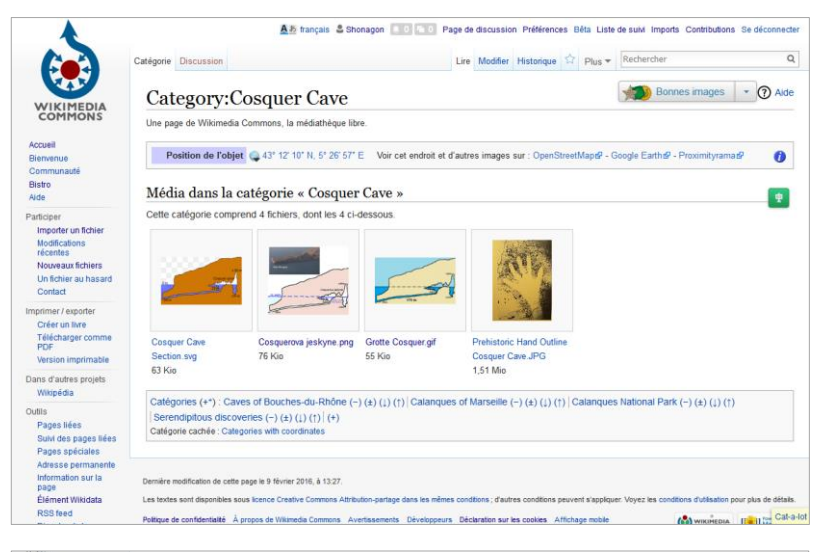

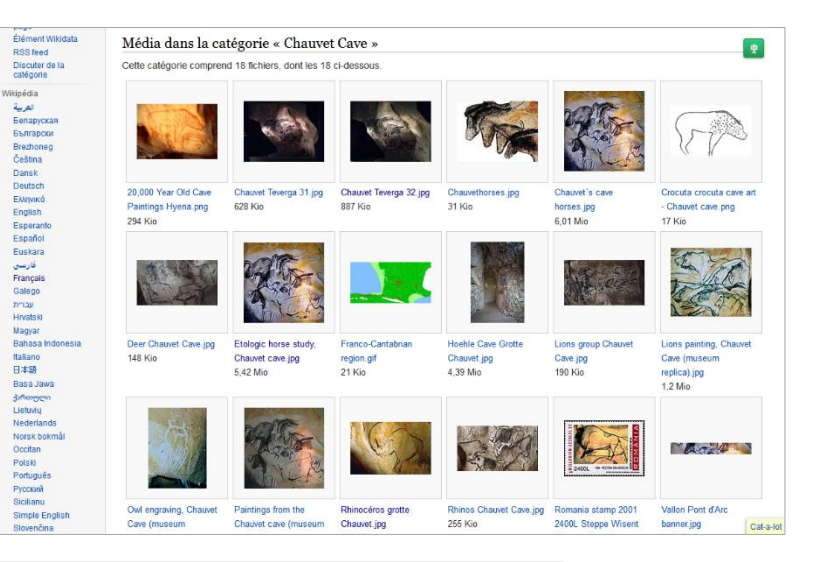

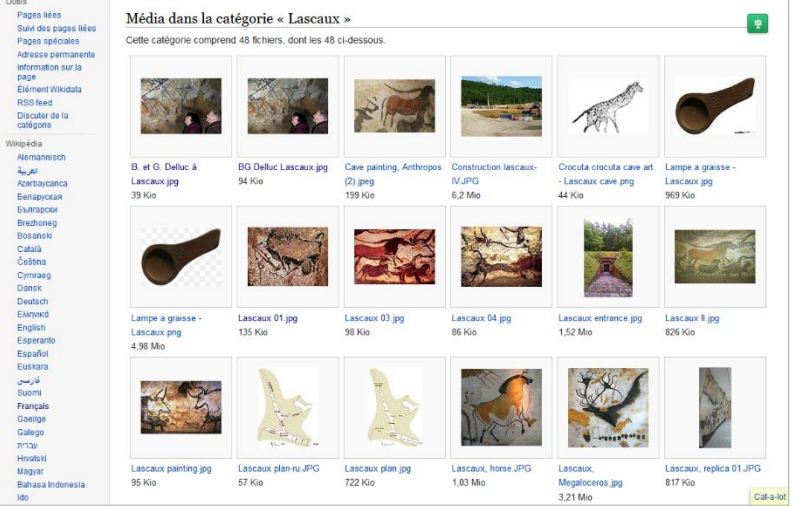

page

العربية

فارسی<br>Suomi

 $n \rightarrow w$ 

Ido

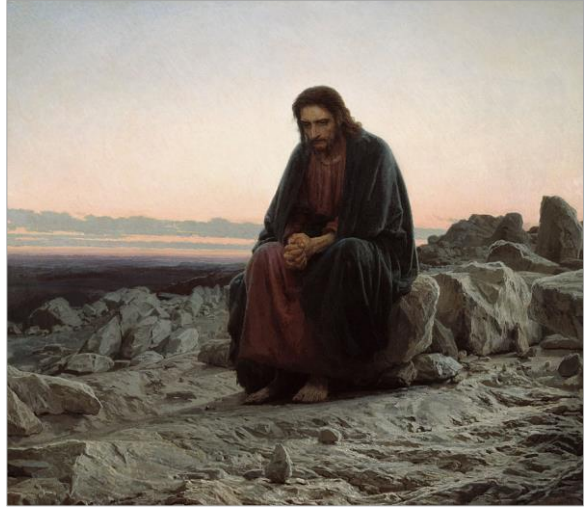

[Q2354080](https://www.wikidata.org/wiki/Q2354080)

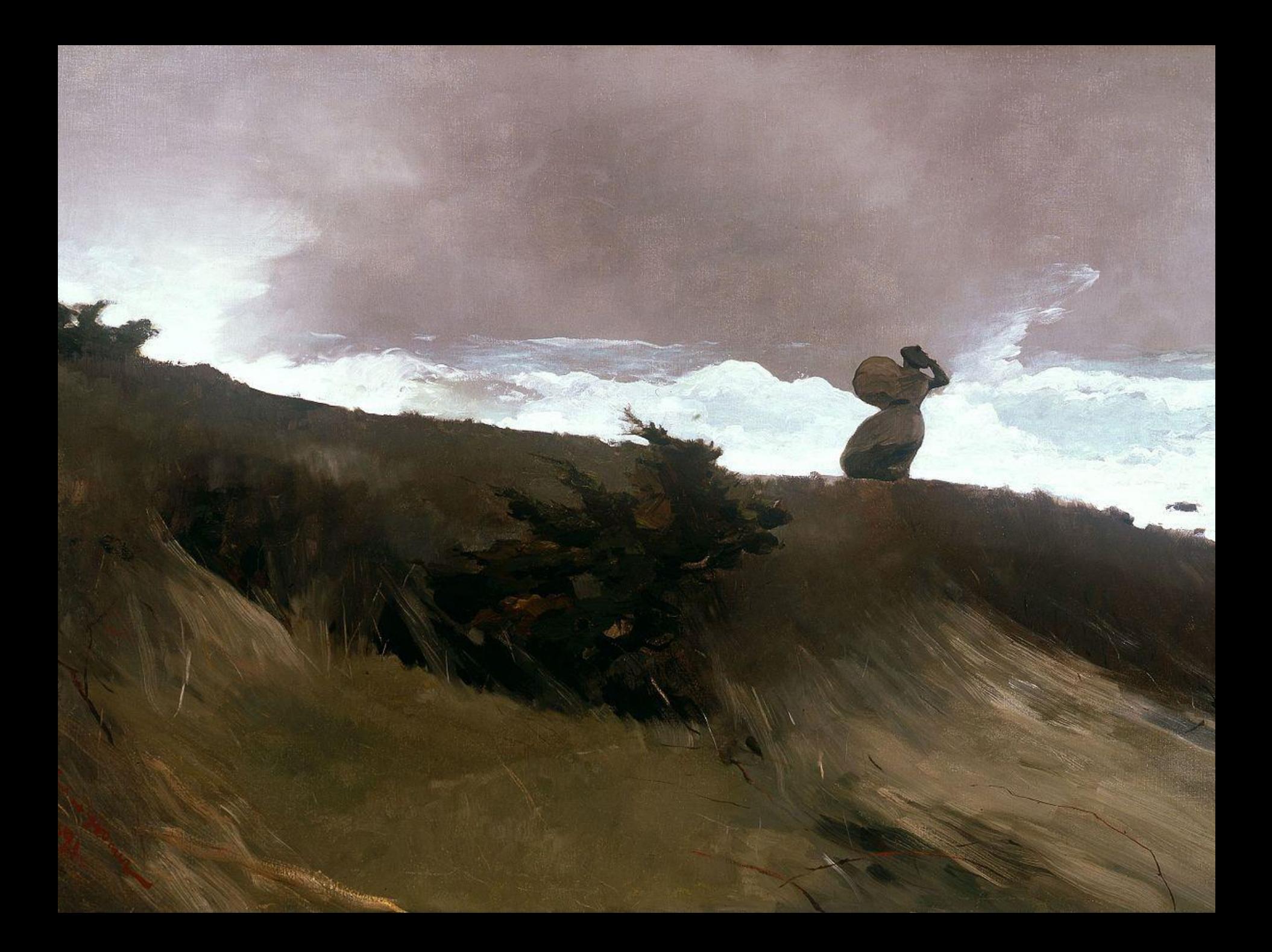

# Utiliser les données

❖ Infobox de Wikipédia

#### Listes

[Œuvres de Corot](https://fr.wikipedia.org/wiki/Utilisateur:Shonagon/Corot)

#### Homme et femme contemplant la Lune

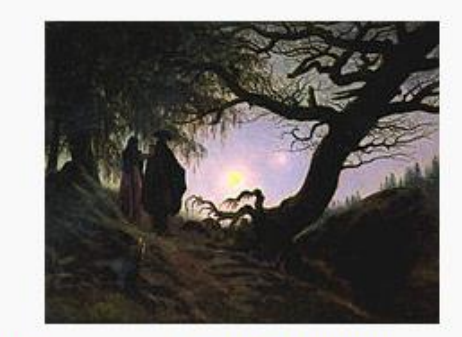

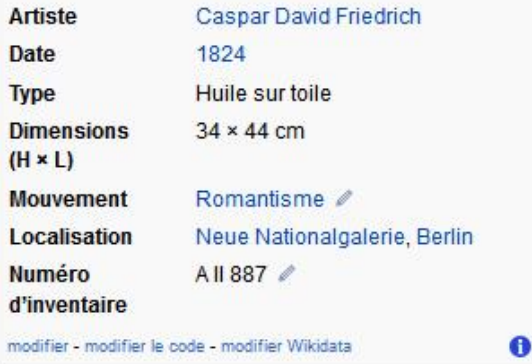

 $\overline{a}$ 

### Regrouper les œuvres

### *Le Cri*, d'Edvard Munch

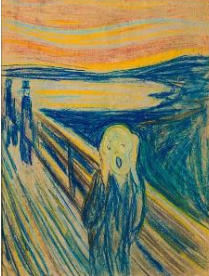

E commons:Skrik 1893.jpg musée Munch pastel, carton dessin 1893 Le Cri Q wd:Q18891155

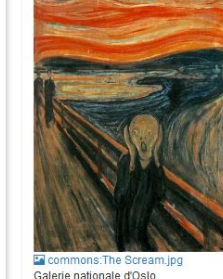

Galerie nationale d'Oslo craie de cire, tempera, carton peinture 1893 Le Cri Q wd:Q18891156

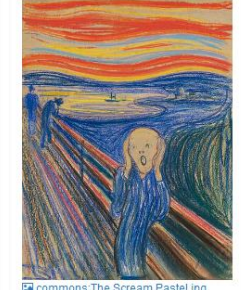

**Ex** comm ons:The Scream Pastel.jpg collection particulière nastel carton dessin 1895 Le Cri Q wd:Q18891157

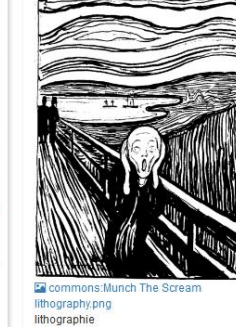

1895

Le Cri

Le Cri Q wd:Q18907540 Q wd:Q18891158

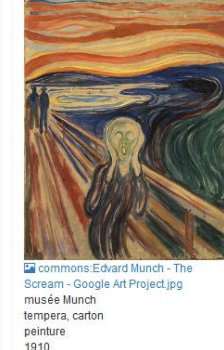

<http://tinyurl.com/zvfqcgd> (Merci Poulpy)

#### Partie de (p361) : frise du Parthénon (Q3087894)

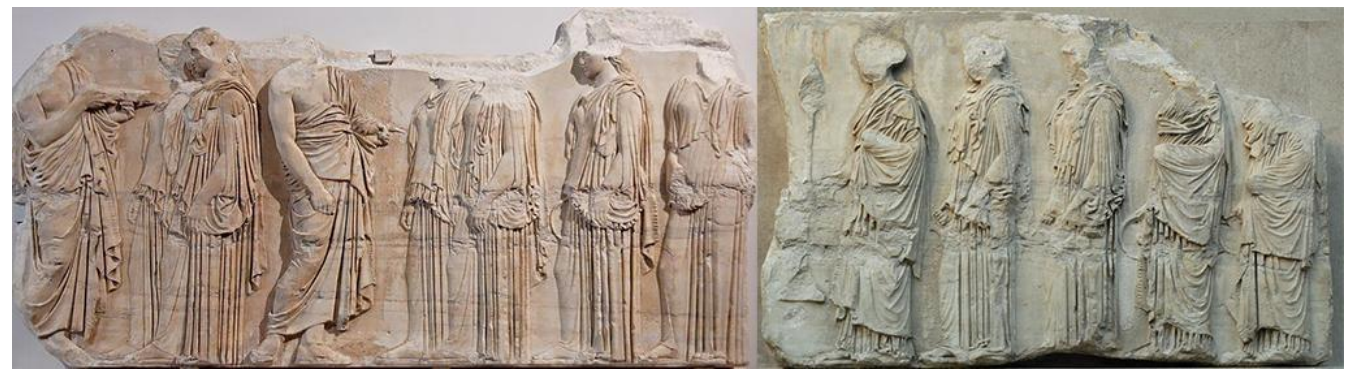

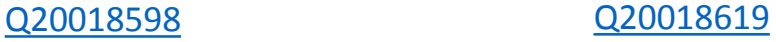

# Endpoint SparQL

#### **<u>[https://query.wikidata.org](https://query.wikidata.org/)</u>**

#### La neige en peinture :

SELECT ?oeuvre ?oeuvreLabel ?ArtisteLabel ?image (year(?date) as ?Annee) WHERE {

?oeuvre wdt:P31/wdt:P279\* wd:Q3305213 ; # peinture

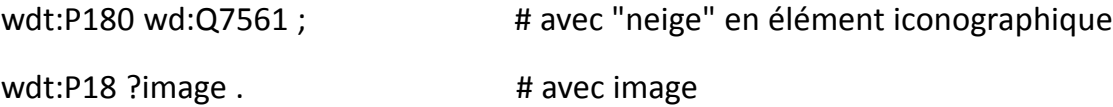

OPTIONAL{?oeuvre wdt:P170 ?Artiste} # artiste

OPTIONAL{?oeuvre wdt:P571 ?date} # date de création

SERVICE wikibase:label {bd:serviceParam wikibase:language "fr,en"}

} ORDER BY ?ArtisteLabel

<http://tinyurl.com/z2azazn>

# Endpoint SparQL

#### **<u>https://query</u>.wikidata.org**

#### Autoportraits d'artistes femmes :

SELECT ?oeuvre ?artisteLabel ?image (year(?date) as ?Annee) WHERE {

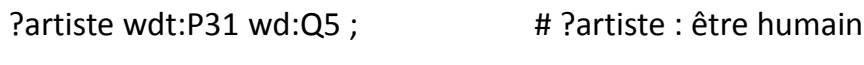

wdt:P21 wd:Q6581072 . # ?artiste : femme

?oeuvre wdt:P170 ?artiste ; # oeuvre créée par ?artiste

wdt:P136 wd:Q192110 ; # du genre autoportrait

wdt:P18 ?image . # avec image

OPTIONAL{?oeuvre wdt:P571 ?date} # date de création

SERVICE wikibase:label {bd:serviceParam wikibase:language "fr,en"}

}ORDER BY ASC(?Annee)

<http://tinyurl.com/jyzm89m>

# Localiser les peintures d'artistes femmes au Louvre

#### Œuvres [localisées par salles sur Wikidata](http://www.zone47.com/crotos/lab/louvre-rooms)

#### [Peintures d'artistes femmes au Louvre avec salle](https://fr.wikipedia.org/wiki/Utilisateur:Shonagon/Peintures_Femmes_au_Louvre)

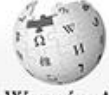

Page utilisateur Discussion

< Utilisateur Shonagon

& Shonagon | Discussion Broullion Préférences Bêta Liste de suivi Contributions Se déconnecter

Lire Modifier Modifier le code Historique 17 Plus = Rechercher

 $\alpha$ 

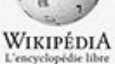

Accueil Portalis them: Affield distribute Contact Contribuer. Débutér sur Wilipédia<sup>1</sup> Aide: Communiki

récentes Faire un dor Imprimer / expo

Télécharger POF Version imp Outlis

> Contribution **Fublisateur** Journaux d'opérations Envoyer un Importer un

Utilisateur: Shonagon/Peintures Femmes au Louvre

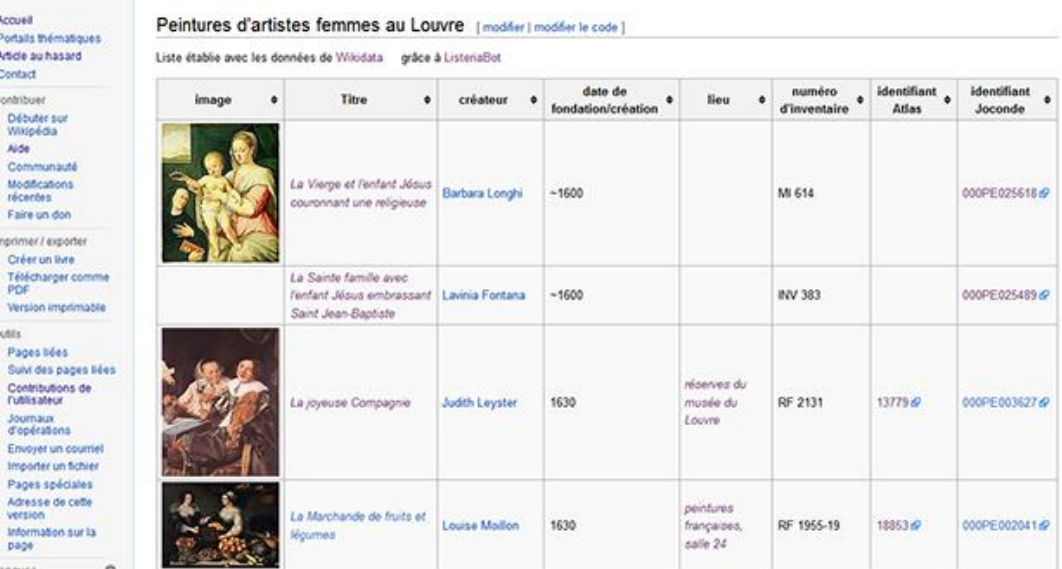

**Information** 0.804

Adresse de version

### Des cartes

#### ❖ Sculptures publiques dans Paris intramuros

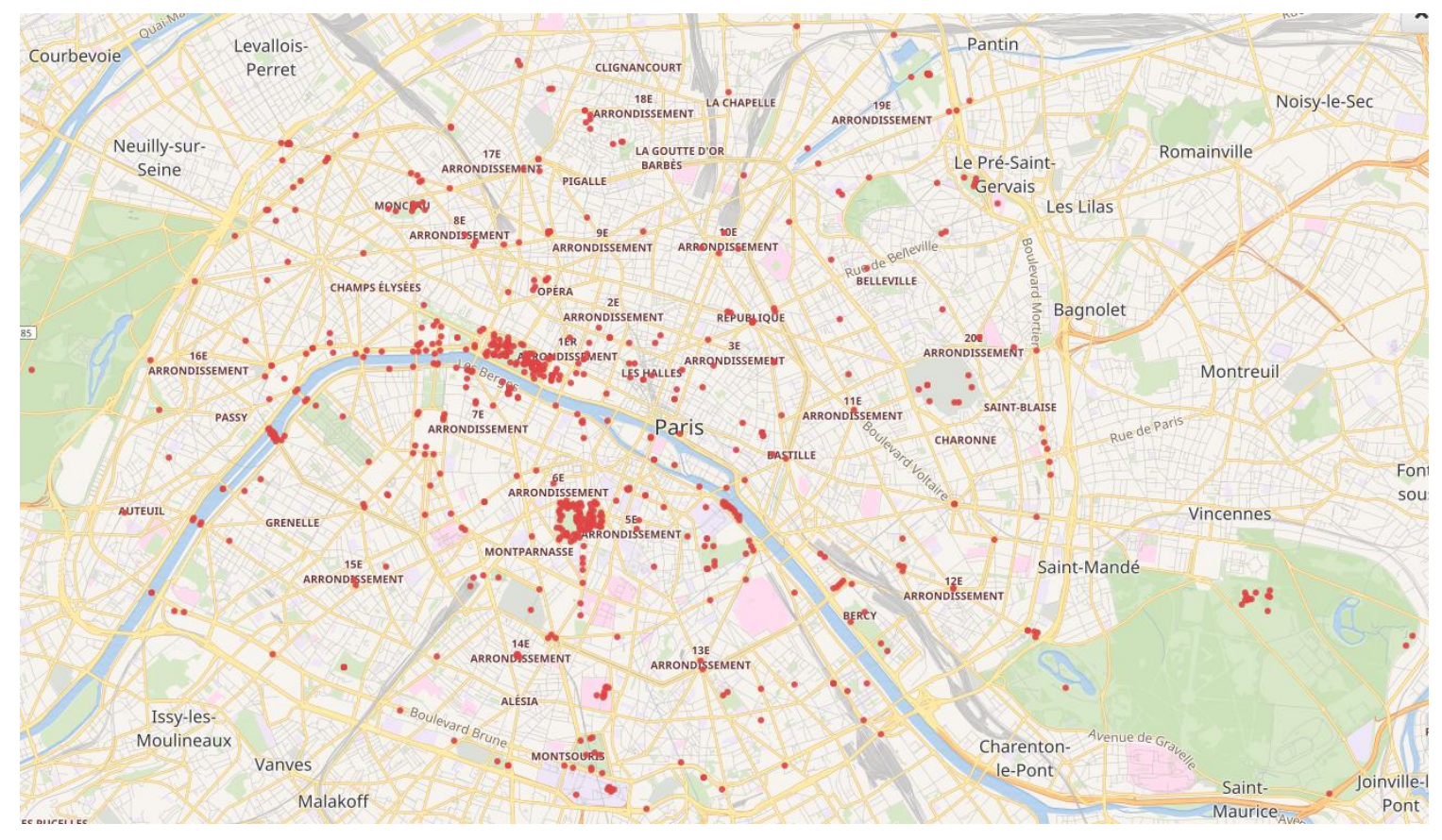

<http://tinyurl.com/hjzscw5>

# Exposition – Europeana 280

#### ❖ Frise chronologique

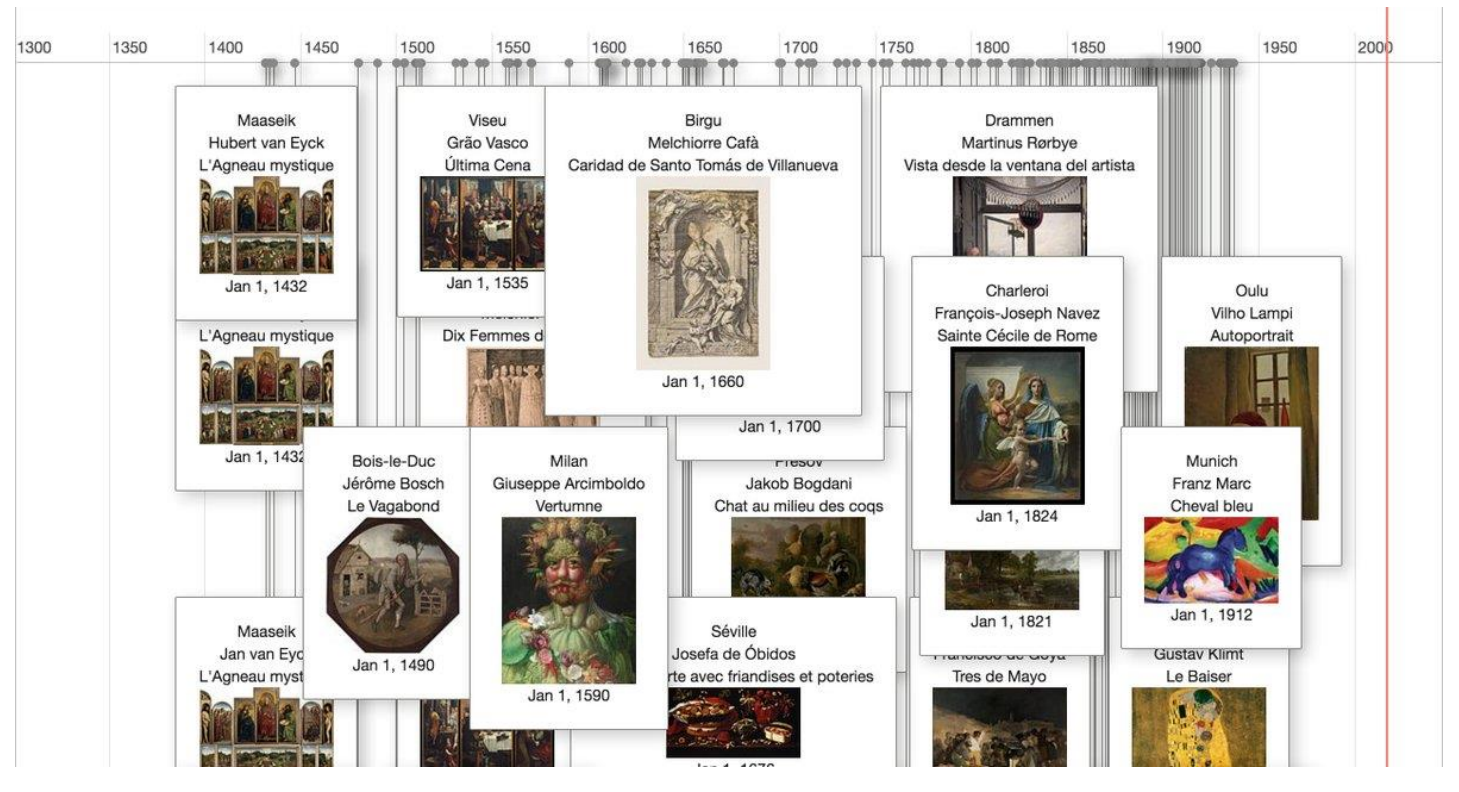

tinyurl.com/zxnj2hk (Merci Antoine)

## Exposition - Velázquez

#### \* Œuvres de l'exposition Velázquez, 2015

/saint-paul/diego-velazquez/024242-000> Commons:Diego Velázquez - Saint Paul -Google Art Project.jpg Point(2.176944444 41.3825) Q wd:03075292

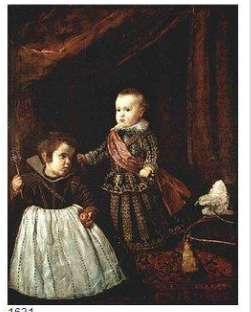

musée des beaux-arts de Boston Diego Vélasquez Le Prince Baltasar Carlos avec un nain <http://www.mfa.org/collections/object /don-baltasar-carlos-with-a-dwarf-31124> commons: Prince Baltasar and dwarf.jpg Point(-71.061666666 42.357777777) Q wd:03138273

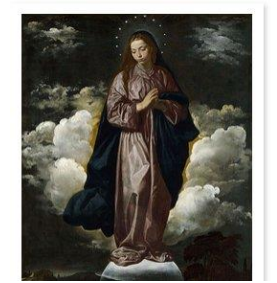

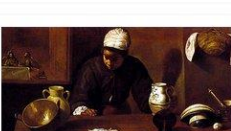

National Gallery of Ireland Diego Vélasquez La Cène d'Emmaüs commons:La mulata, by Diego Velázguez ing Point(-6.265833333 53.3425) Q wd:011832323

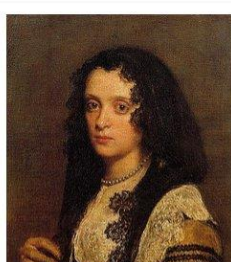

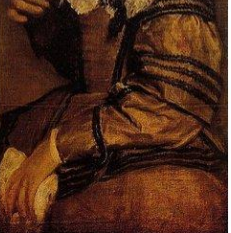

1646 Chatsworth House Juan Bautista Martínez del Mazo Portrait d'une femme à la mantille Tommons:Retrato de mujer joven 2, by

Portrait of Homme <http://www.dia.org/obiectinfo/3f365ef6-0d77-481fbab6-046d0a20405e.aspx?position=1> Ed commons Diego Velázquez 059 ing Point(-83.0475 42.331666666) Q wd:024260559

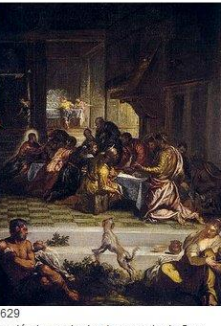

Académie royale des beaux-arts de San Fernando Diego Vélasquez La Cène <http://ceres.mcu.es/pages Main2idt=122408&inventary=0631& table=FMUS&museum=MRABASF> to commons: VelazquezUltimaCena.jpg

Point(-3.70388889 40.41666667)

Q wd:024260570

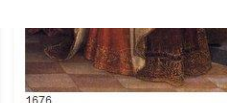

Colección Harrach luan Carreño de Miranda Charles II en grand maître de la Toison d'or El commons Charles II Schloss Rohrau ing Point(15.75 48.333333333) Q wd:024314449

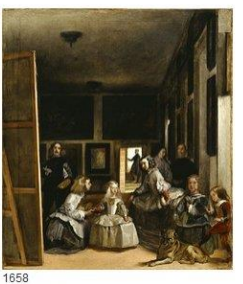

Kingston Lacy Juan Bautista Martínez del Mazo La Famille de Philippe IV <http://www.nationaltrustcollections.org.uk /object/1257140> Commons:La Famille de Philippe IV - c -Q24314879.jpg Point(-1.978 50.804) Q wd:024314879

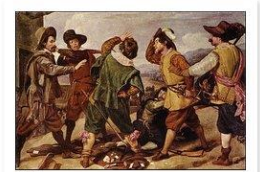

Palazzo Pallavicini Rospigliosi Diego Vélasquez

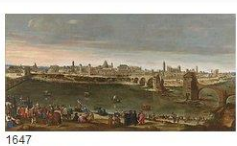

musée du Prado Juan Bautista Martínez del Mazo Vue de Saragosse <https://www.museodelprado.es/coleccion

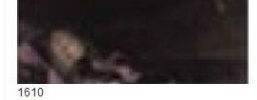

collection particulière Francisco Pacheco Saint Pierre Célestin Le commons: Saint Pierre Célestin -Francisco Pacheco - Q24296823.ipg Q wd:024296823

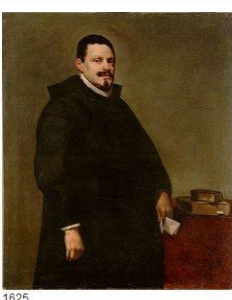

collection particulière Diego Vélasquez Sebastián de Huerta Commons: Sebastián García de la Huerta (Velázquez).jpg Q wd:024297800

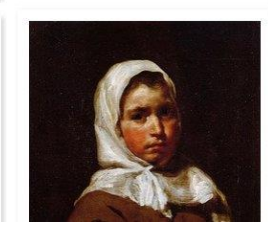

http://tinyurl.com/hbutxln

### Crotos

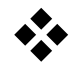

### [www.zone47.com/crotos/](http://www.zone47.com/crotos/)

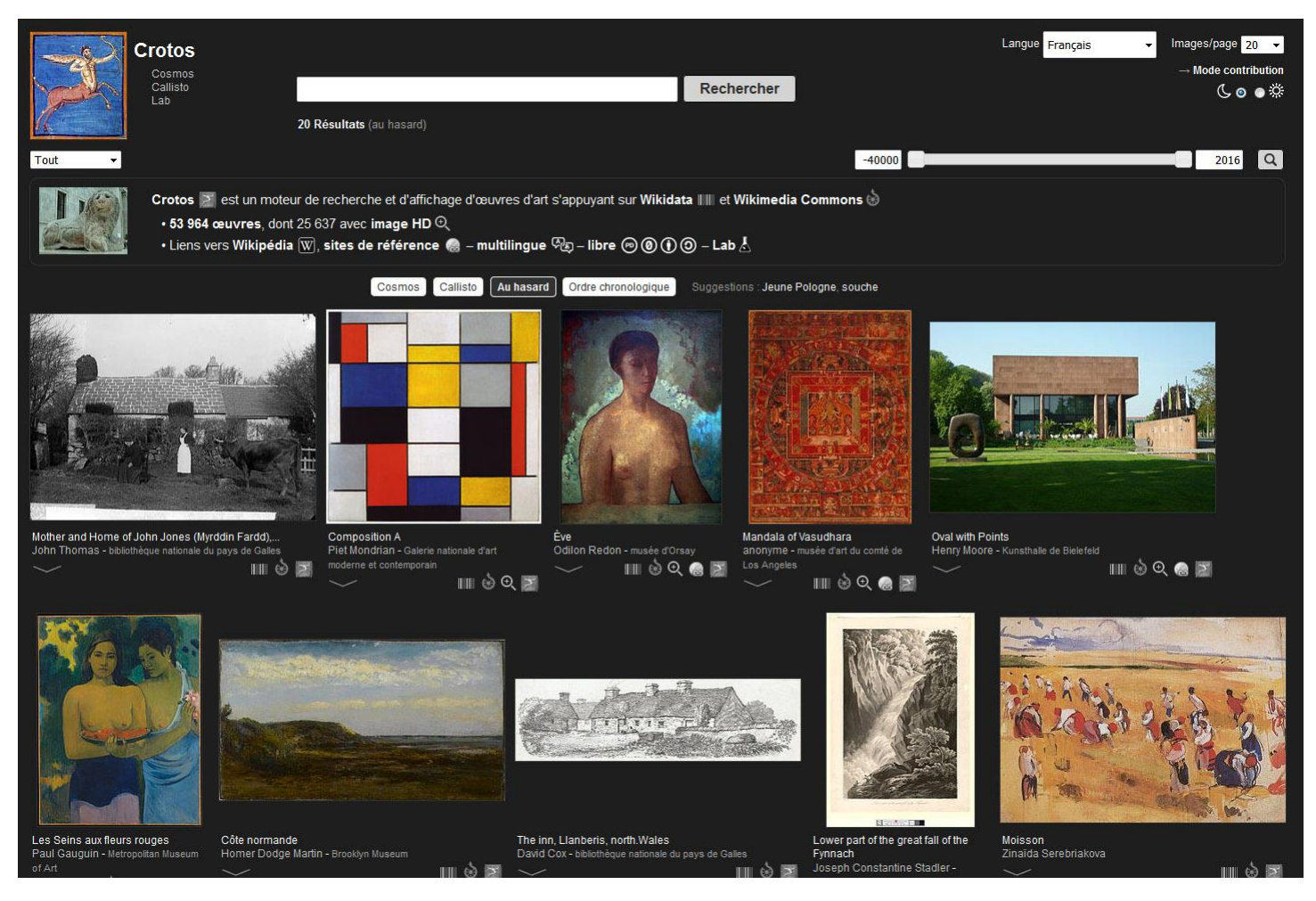

# Crotos - Annotation iconographique

![](_page_30_Picture_1.jpeg)

![](_page_30_Picture_2.jpeg)

#### IIIF Image Cropper pour Wikimedia Commons et Wikidata - Français -

Petit outil outil pour créer des fragments d'image avec URL IIIE pour les fichiers image de Wikimedia Commons, et indiquer les valeurs à fournir pour la propriété Wikidata position relative dans l'image / P2677 (exemple : Vierge entre les vierges de Gérard David ; rendu). Indiquer un nom de fichier de Wikimedia Commons, et ensuite cliquer-glisser pour délimiter un fragment rectangulaire.

Fichier Commons: David Virgin among the Virgins.jpg Charger Posititon relative **B** Unlif

![](_page_30_Picture_6.jpeg)

### Crotos - Callisto

Pour explorer [et visualiser œuvres, musées et éléments dépeints](http://www.zone47.com/crotos/callisto/) localisés

![](_page_31_Figure_2.jpeg)

#### Et aussi déséquilibres, biais et manques

# Be bold! N'hésitez pas !

- [Wikidata:Introduction](https://www.wikidata.org/wiki/Wikidata:Introduction/fr)
- [Présentation sur Wikidata](https://commons.wikimedia.org/wiki/File:Wikidata_-_%C3%89cole_de_Biblioth%C3%A9caires_Documentalistes_-_2016-03-21.pdf)
- **❖ Wikiprojet: Visual arts**
- **☆** [Wikiprojet:Sum](https://www.wikidata.org/wiki/Wikidata:WikiProject_sum_of_all_paintings) of all paintings
- **❖ [Introduction à SparQL avec Wikidata](https://commons.wikimedia.org/wiki/File:SparQL_-_Wikidata_-_%C3%89cole_de_Biblioth%C3%A9caires_Documentalistes_-_2016-04-04.pdf)**
- $\dots$  Wikidata Enpoint [SparQL et les peintures de Goya](http://zone47.com/dozo/wikidata-enpoint-sparql-et-les-peintures-de-goya)
- Tuto vidéo [Créer et éditer une œuvre d'art sur Wikidata](https://www.youtube.com/watch?v=-PiS-A3w3AM)